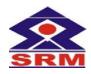

## SRM VALLIAMMAI ENGINEERING COLLEGE

(An Autonomous Institution)

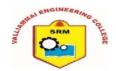

Date:

## SRM NAGAR, KATTANKULATHUR – 603 203

## Wi-Fi Connectivity – Registration Form for Student

Name Reg. Number Sex Male / Female Course / Branch E-Mail ID: Year / Section Type of Device Laptop / Notebook Make / Model & Serial Number Wireless MAC Address Ex: 04 00 2A AE &E CE Operating System Installed and Version (Ex: Windows 10,8.1,7 SP1, Linux) Critical updates must be applied when available **Antivirus Product Installed** Licensed AV Software - no trial/demo versions 'required and must be kept up-to-date' I hereby declare that the above information given by me is true and correct. SSID: VEC Campus□ SRMVEC-CSE□ SRMVEC-IT□ SRMVEC-ECE□ Signature of the Student HOD SERVICE MANAGER **For Office Use** IP Assigned: Date:

Note: Visit us: https://www.srmvalliammai.ac.in